CAI

# State of Indiana

Managed Services Provider Contract Program Overview for Providers

## **General Housekeeping Items**

- **EXECUTE:** All phone lines have been muted
	- Questions can be submitted via the Q&A feature at any time
	- We will also review and answer questions following the presentation
- **•** Presentation will be posted to our program website, <https://www.cai.io/msp/indiana/>

## **Agenda**

- Introductions
- Key Program Components
	- Rate Model
	- **•** Time and Materials-based Requisition Workflow
	- Best Practices
		- Req Review
		- Candidate Submissions
		- VectorVMS & Weekly Updates
	- Project/SOW Details
	- **How to Access Training Guides in VectorVMS**
- Useful Information

#### **Introductions**

Scott Edwards Service Delivery Manager [Scott.Edwards@cai.io](mailto:Scott.Edwards@cai.io)

Anna Zelko Account Manager – Medical/Admin Clerical [Anna.Zelko@cai.io](mailto:Anna.Zelko@cai.io)

Karla Lunney Account Manager – IT [Karla.Lunney@cai.io](mailto:Karla.Lunney@cai.io)

Jessica Targosz Account Manager – IT [Jessica.Targosz@cai.io](mailto:Jessica.Targosz@cai.io)

## **Program Information**

- The program was awarded through RFP 21-64147, a competitive procurement
- **•** The program consists of:
	- **•** Administrative/clerical staff augmentation
	- **•** Information Technology staff augmentation
	- **•** Medical staff augmentation
	- SOW/Project work
	- **·** Independent Verification and Validation (IV&V) of Information Technology project work
- **•** VectorVMS is utilized to facilitate the staff augmentation and project workflow process

## **Program Information – Rate Model**

- How it works:
	- **•** Resource pay rate  $+$  markup = Provider rate
		- Client selects job classification with associated minimum and maximum pay rate range
			- Some clients may select specific pay rate within that range
		- Each job title/classification has an associated markup per contract
		- Resource pay rate must be the hourly rate of pay to your resource before deductions are taken
- MSP fee is applied independently of vendor rate
	- Suppliers do not pay the MSP fee

#### **Program Information – T&M-based Req Workflow**

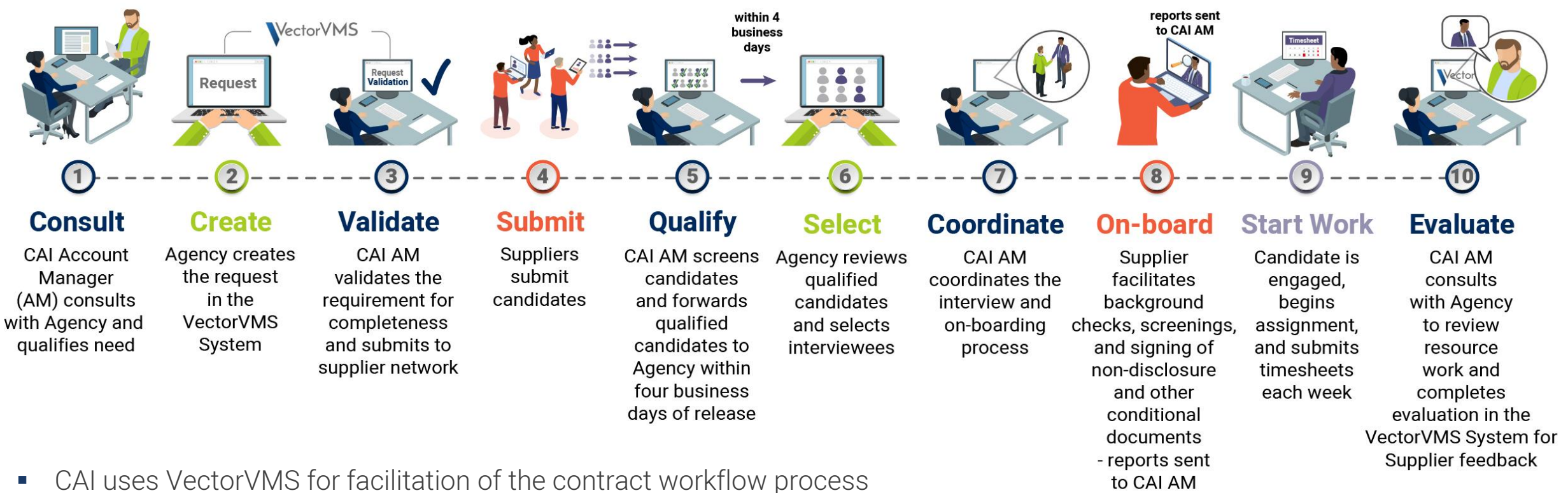

- 
- We have partnered with VectorVMS for over 19 years

Supplier Candidate

Key

CAI

Agency

#### **Best Practices- Req Review**

- **EXE** Read all requisition details to ensure the role and work expectations are clear:
	- No New Submittals After Date
	- **■** Max number of submittals per position limitations- only submit your best candidates
	- Pay rate
	- **•** Supplier markup
	- Work location (please do not submit out-of-state candidates against reqs requiring in-state or local candidates)
	- Expected work schedule
	- **•** Interview preference
	- Required/Desired Skills
	- Questions listed on the Skills tab
	- Compliance and onboarding requirements
- **Any questions regarding the requisition should be directed to the CAI Account Manager**
- Please do not contact the client with questions

#### **Best Practices- Candidate Submissions**

- Be sure you enter the rate correctly
	- The Pay Rate is referenced in the "Questions" section under the "Skills" tab
	- VectorVMS will automatically calculate the rate to be paid to your company based on approved markup
		- Candidates with bill rates exceeding the allowable amount will be rejected
- You must use the CAI resume template
	- Review the resume for spelling or grammatical errors to help create a positive 1<sup>st</sup> impression of your candidate
	- Resume should reflect work history/experience, showing how/where the candidate obtained experience, matching what is listed in the Required/Desired Skills responses
- You must provide a completed Right to Represent from the candidate
	- **·** Instructions and template are posted to the program portal site: <https://www.cai.io/msp/indiana/>
		- New Right to Represent template went into effect 2/1/2024
	- CAI will reject candidates who do not have a completed Right to Represent
- **The information provided as responses to the required and desired skills must be accurate** 
	- CAI will reject candidate submissions containing inaccurate or exaggerated experience

#### **Best Practices- Candidate Submissions**

- Be sure to review the Compliance section of each requisition to understand requirements
	- In addition to contractually-required items needed for all positions, clients may have position-specific requirements
	- Descriptions and templates for all compliance items are available in the Compliance section
- All candidates, regardless of client, must undergo a background check if they are selected for engagement
	- You are free to use any service you wish for the background check, provided that:
		- It is coming from a reputable source
		- It must cover all required items/searches
		- The results must include a summary of everything covered in the background check
- Resources cannot start assignments until all compliance items are completed and approved by CAI team

#### **Best Practices- Candidate Submissions**

- Be sure that candidates selected for interview show up on time
	- **In person**: Arrive 10-15 minutes early to avoid issues
	- Webcam: Log in 10 minutes early to allow time to troubleshoot if necessary
- Be responsive
	- **•** Process is designed to move quickly
	- Be alert and respond as quickly as possible to emails/calls from the CAI team
		- Some requests are sent via VectorVMS notification (interview requests, request for information etc.)
- Communicate with CAI
	- Questions, concerns, feedback, etc., are all key to ensuring a quality program for all

#### **Best Practices- VectorVMS & Weekly Updates**

- VectorVMS Req Status Summary
	- **Open**: Position is still accepting candidates (please see No New Submittals After Date)
	- **EXTERNIME:** Interviews Occurring: Candidates presented to client and awaiting interviews or awaiting interview feedback
	- **Engagement Pending**: Client has selected candidate, candidate accepted and awaiting compliance completion
- VectorVMS Candidate Status Summary
	- **E** New: Awaiting CAI review
	- **Active:** Candidate reviewed by CAI
	- **EXTERGHED Interview Requested**: Candidate selected for interview and CAI contacting you to coordinate interview date/time
- Leverage the information included in the Weekly Supplier Updates
	- The weekly updates include the status of all regs, details on upcoming positions, etc.
	- The weekly update can/should be used to proactively recruit and/or build candidate pipelines for future positions

## **Program Information – Project-based/SOW Process**

- Program includes fixed price and T&M project work
- All projects/SOWs require prior IDOA approval and oversight
- All projects/SOWs are communicated and facilitated through VectorVMS
- Be sure to closely review all project dates/times listed in each VectorVMS service requisition
- Statement of Requirements (SOR) and other important project documents are attached in the "Reference" section of the VectorVMS service requisition
- Invoicing
	- Submit invoices against completed milestones in VectorVMS for agency approval to initiate invoicing process
	- Milestone amount is the fully burdened amount must include the MSP fee
	- Submit your invoice as an attachment to the milestone submittal in VectorVMS
	- Payment terms are Pay When Paid (PWP) based on payment from the agency to CAI

## **Training Guide Access – Staff Aug, SOW and Time/Expense Entry**

To access the IN Supplier VectorVMS Staff Aug Training Guide in VectorVMS, you will need to configure your VectorVMS homepage/dashboard by performing the following steps:

- Login to VectorVMS: https://vms.vectoryms.com
- From the homepage/dashboard, click "Configure Dashboard"
- Click on "Client Attachments"
- Drag and move the "Client Attachments" widget to the desired location on the screen, then click "Save and Close"
- Once saved, you will be able to select any of the following under "Attachments"
	- Provider Training Guide-Staff Aug
	- Timesheet and Expense Entry Guide
	- Project Response Training Guide- SOW
- Presentation, with these instructions, will be posted to our program website, <https://www.cai.io/msp/indiana/>

## **Useful Information**

- **Engagement Questions**: Engagement start/end dates, extensions, concerns etc.
	- Please contact CAI Account Manager referenced in Vector VMS requisition
- **EXT** Supplier VectorVMS Access: Anyone with "Admin User" rights within your company can add users and reset passwords.
	- CAI is unable to reset supplier user passwords due to VectorVMS security protocols
- Payment Status:
	- **EXEDENT Workday Supplier Portal: Pending invoices, recent payments etc.** 
		- **•** The Workday Supplier Portal should serve as your primary payment reference point
	- **Additional Support**: Workday Supplier Portal login, invoice and payment status, remittance advice etc., contact Accounts.payable@cai.io

#### **Questions**

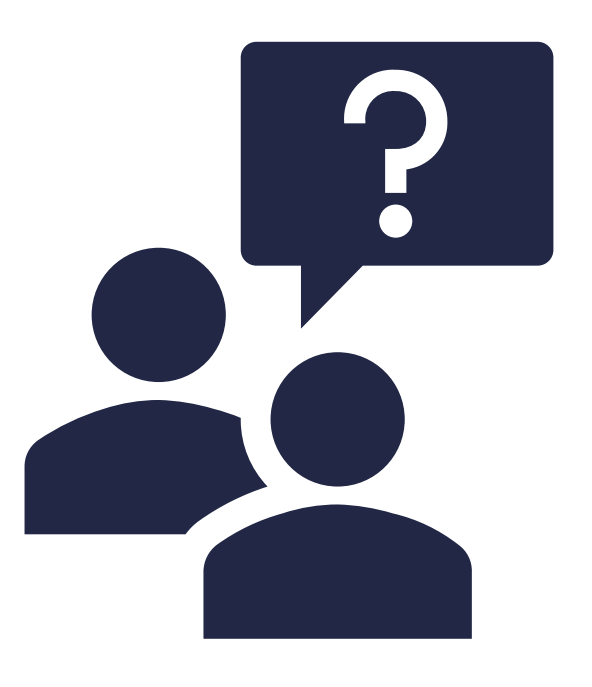

Any remaining questions can be submitted in the Q&A window